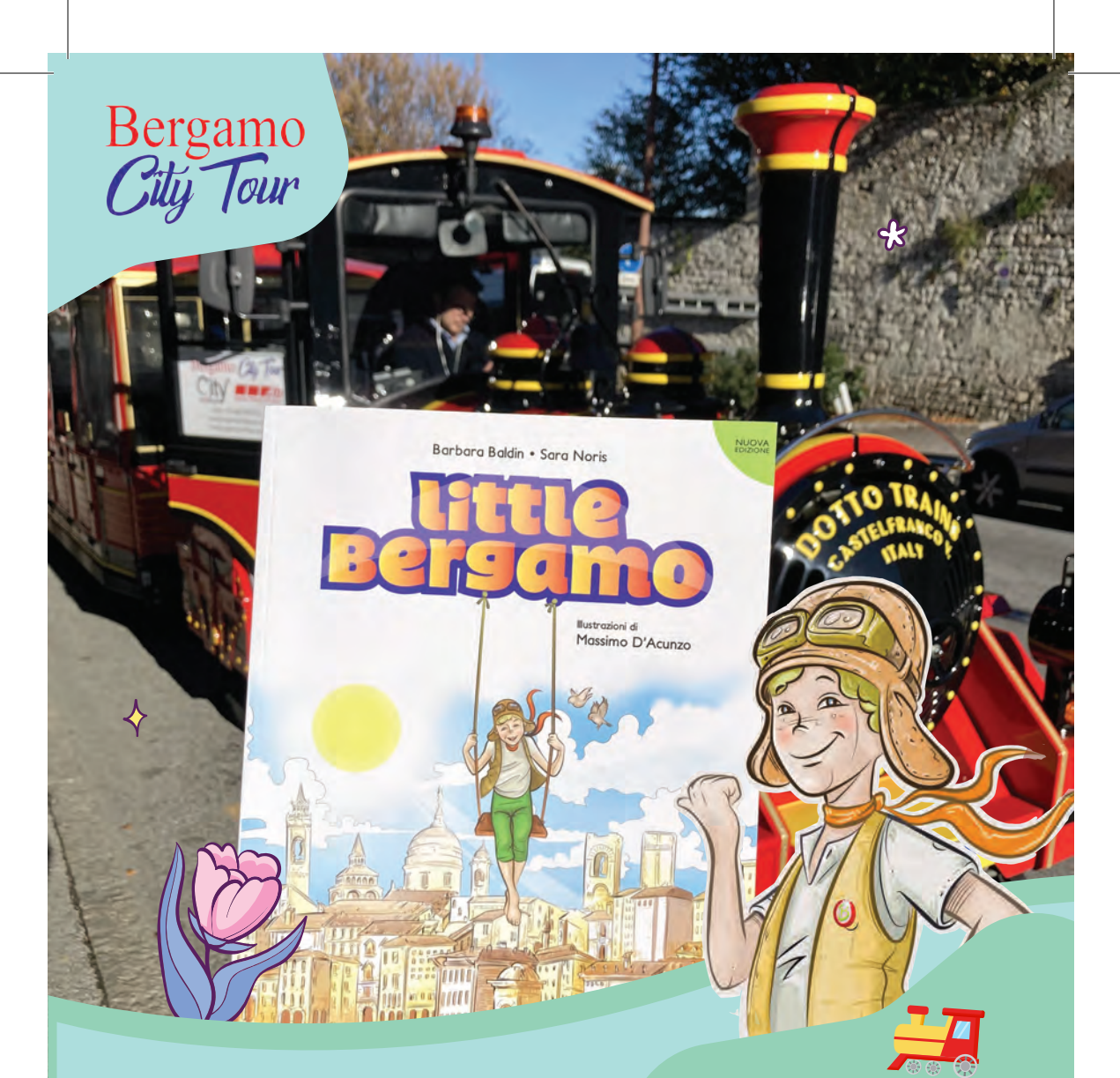

## I racconti del trenino: Little Bergamo

Il trenino rosso è in partenza per un viaggio unico attraverso la città di Bergamo pensato proprio per i bambini! Il viaggio sarà accompagnato dalla lettura del libro "Little Bergamo". Il piccolo Leo, il protagonista, ci porterà a scoprire questa città storica in modo giocoso e con allegria arricchendo la nostra conoscenza e permettendoci di continuare a imparare portando a casa il libro con tutte le attività interattive che racchiude all'interno.

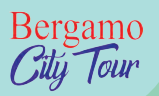

 $\mathcal{R}$ 

ඇ

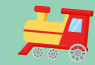

## પાવ

## I racconti del trenino: Little Bergamo

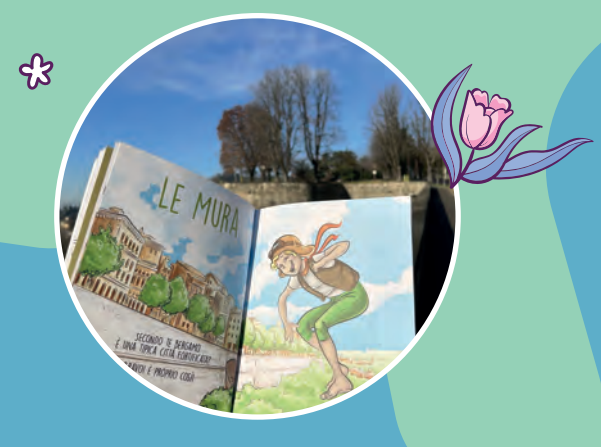

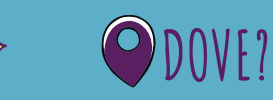

Punto di partenza e di arrivo: **Bergamo, via XX Settembre** di fronte al negozio Unieuro (civico 14)

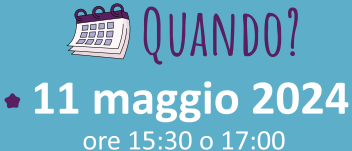

• 25 maggio 2024 ore 15:30 o 17:00

**8 giugno 2024** ore 15:30 o 17:00

Inquadra il QR Code<br>per prenotare

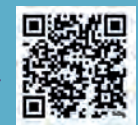

ETARIFFA Prezzo Unico: 10€ /passeggero\*

Il pacchetto comprende: giro panoramico a bordo del trenino + cuffiette monouso per permettere di ascoltare i racconti del piccolo Leo + un libro a famiglia in regalo! Possibilità di acquistare altre copie a un prezzo speciale sul luogo!

\*I bambini sotto i 3 anni non pagano (libro non incluso)